## **Obsah**

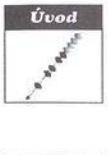

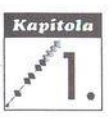

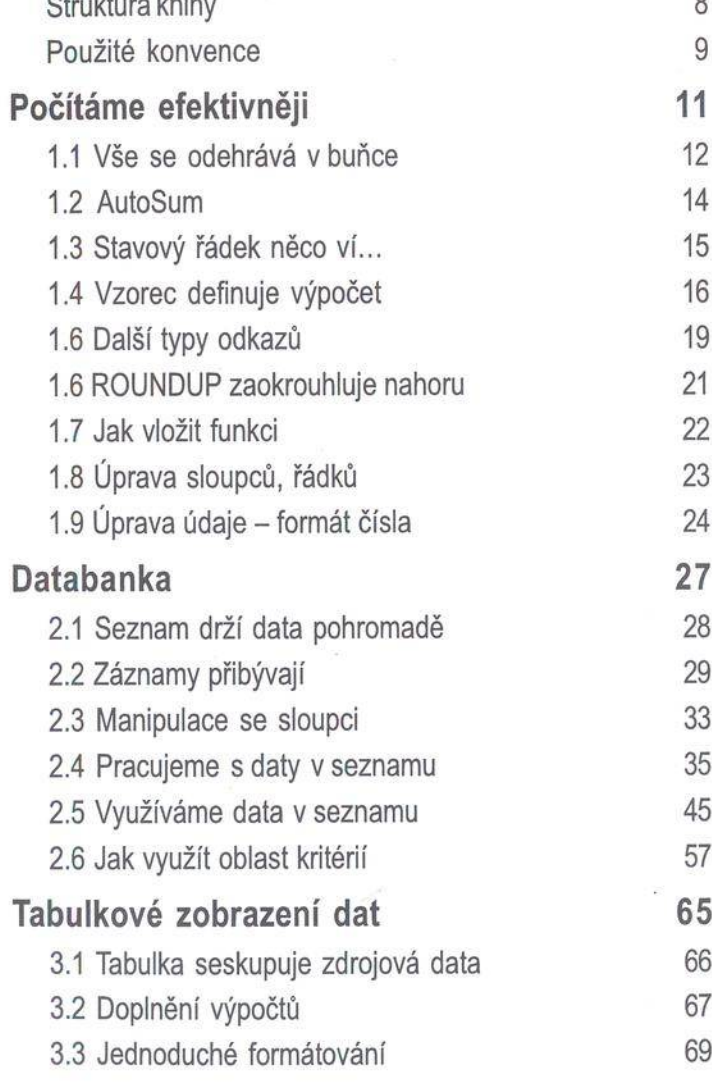

**Úvod 7**

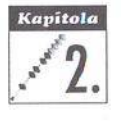

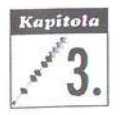

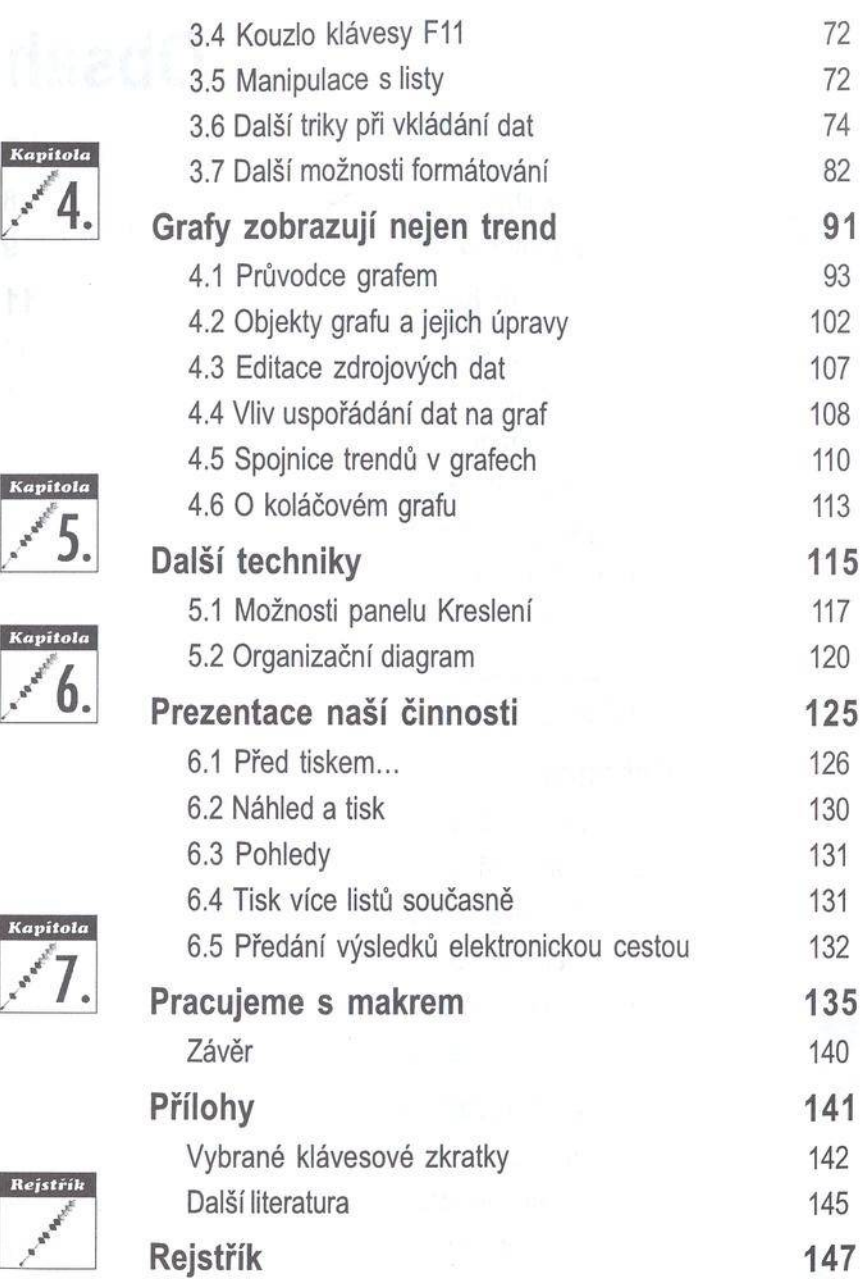

Kapit

Kapit

N BA AVENI

Kapit

N BREE

Rejst

 $\mathscr{S}$